## Download

[Download Rayman 2 For Mac](https://imgfil.com/1uh4al)

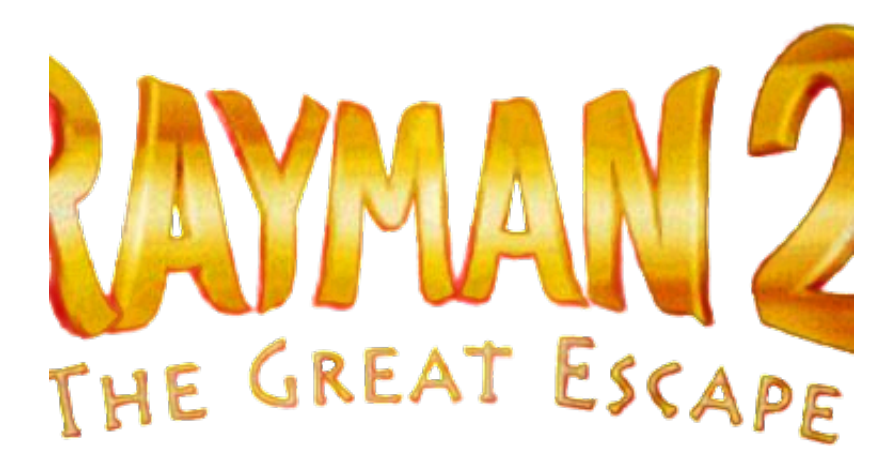

[Download Rayman 2 For Mac](https://imgfil.com/1uh4al)

# Download

What follows is a guide on how to run Rayman 2 on a Mac

- 1. rayman
- 2. rayman adventures
- 3. rayman raving rabbids

#### **rayman**

rayman, rayman legends, rayman ps4, rayman 3 hoodlum havoc, rayman origins, rayman raving rabbids, rayman 3, rayman legends ps4, rayman nintendo switch, rayman® legends definitive edition, rayman adventures, rayman 2 the great escape, rayman legends switch, rayman 2 [install windows 7 on asus chrome box computer](https://seesaawiki.jp/stanymabid/d/__TOP__ Install Windows 7 On Asus Chrome Box Computer)

[Aplikasi Peng File Hd Android](https://wonderful-hermann-a456d6.netlify.app/Aplikasi-Peng-File-Hd-Android)

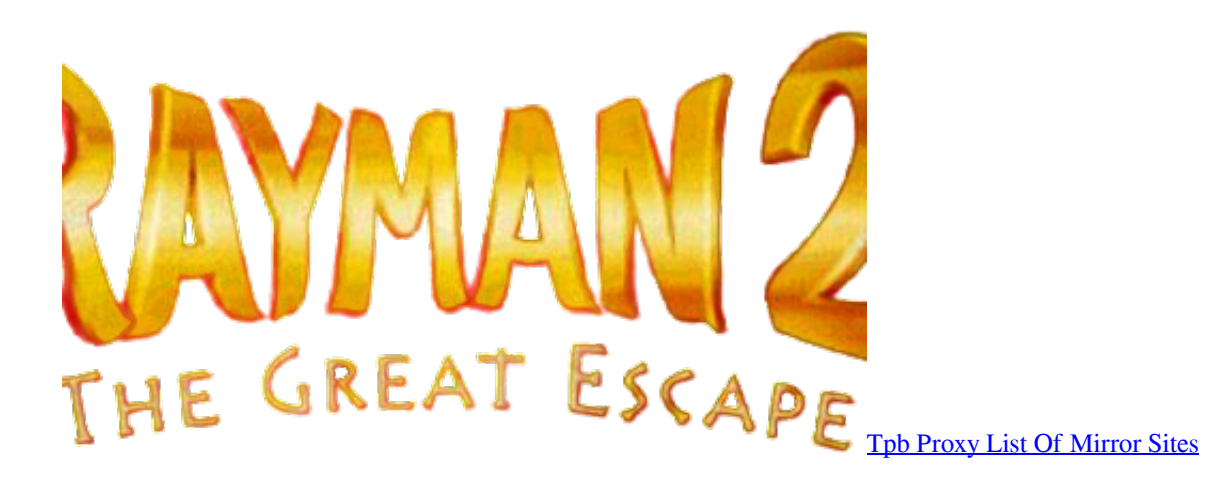

#### **rayman adventures**

[Paragon Ntfs For Mac Or Tuxera Ntfs](https://compassionate-booth-8a409b.netlify.app/Paragon-Ntfs-For-Mac-Or-Tuxera-Ntfs) [Venkovsk Dm: House Design For Mac](https://venkovsk-dm-house-design-for-mac-60.peatix.com/view)

### **rayman raving rabbids**

[Nocd Для Готика 2 Голд](http://esenychot.tistory.com/15)

0041d406d9 [Behringer Eurorack Ub802 Manual](https://dreamy-engelbart-b3545f.netlify.app/Behringer-Eurorack-Ub802-Manual.pdf)

0041d406d9

[rom ics untuk galaxy fit s5670](https://boring-varahamihira-3df764.netlify.app/rom-ics-untuk-galaxy-fit-s5670.pdf)